# IsogEometric Tearing and Interconnecting

### Christoph Hofer and Ludwig Mitter

Johannes Kepler University, Linz

26.01.2017

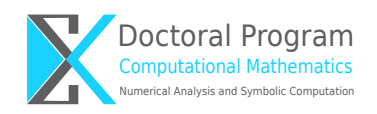

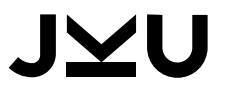

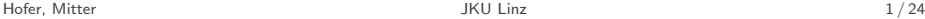

 $\Box$  [Implementation of primal variables](#page-14-0)

- 1. Choosing  $\widetilde{W}_{\Pi}$  [and constructing the basis](#page-22-0)
- 2. [Application of](#page-27-0)  $\widetilde{K}^{-1}$
- 3. [Application of the preconditioner](#page-34-0)

[Numerical examples](#page-37-0)

 $\Box$  [Conclusion](#page-40-0)

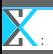

# **Motivation**

In 2D, using vertex primal variables works quite well.

In 3D, condition number grows with  $H/h(1 + \log H/h)^2$ .

|          | 2D  |          |     | 3D       |     |          |     |
|----------|-----|----------|-----|----------|-----|----------|-----|
| $#$ dofs | H/h | $\kappa$ | lt. | $#$ dofs | H/h | $\kappa$ | lt. |
| 3350     | 11  | 11.4     | 23  | 3100     | 3   | 29.9     | 28  |
| 9614     | 19  | 14.5     | 25  | 7228     | 6   | 75.8     | 38  |
| 31742    | 35  | 18.1     | 27  | 23680    | 12  | 161      | 45  |
| 114398   | 67  | 22.2     | 28  | 106168   | 25  | 370      | 64  |
| 433310   | 131 | 26.6     | 30  |          |     |          |     |

- 
- 
- -

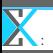

# **Motivation**

In 2D, using vertex primal variables works quite well.

In 3D, condition number grows with  $H/h(1 + \log H/h)^2$ .

|          | 2D  |          |     | 3D       |     |          |     |
|----------|-----|----------|-----|----------|-----|----------|-----|
| $#$ dofs | H/h | $\kappa$ | lt. | $#$ dofs | H/h | $\kappa$ | It. |
| 3350     | 11  | 11.4     | 23  | 3100     | 3   | 29.9     | 28  |
| 9614     | 19  | 14.5     | 25  | 7228     | 6   | 75.8     | 38  |
| 31742    | 35  | 18.1     | 27  | 23680    | 12  | 161      | 45  |
| 114398   | 67  | 22.2     | 28  | 106168   | 25  | 370      | 64  |
| 433310   | 131 | 26.6     | 30  |          |     |          |     |

- Using continuous edge/face averages gives  $(1 + \log(H/h))^2$ .
- Implementation gets a bit more tricky.
- **Present method for arbitrary linear primal variables.**
- **Pechstein, C. (2012).** Finite and boundary element tearing and interconnecting solvers for multiscale problems (Vol. 90). Springer Science & Business Media.

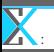

### Problem formulation - cG setting

Find  $u_h \in V_{D,h}$ :

$$
a(u_h, v_h) = \langle F, v_h \rangle \quad \forall v_h \in V_{D,h},
$$

where  $V_{D,h}$  is a conforming discrete subspaces of  $V_D$ , e.g.

$$
a(u, v) = \int_{\Omega} \alpha \nabla u \nabla v \, dx, \quad \langle F, v \rangle = \int_{\Omega} f v \, dx + \int_{\Gamma_N} g_N v \, ds
$$

$$
V_D = \{ u \in H^1 : \gamma_0 u = 0 \text{ on } \Gamma_D \},
$$

$$
V_{D,h} = \prod_k \text{span}\{ N_{i,p}^{(k)} \} \cap H^1(\Omega).
$$

The variational equation is equivalent to  $Ku = f$ .

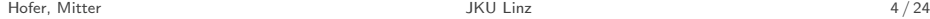

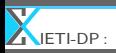

## Overview

### [IETI-DP](#page-5-0)

 $\Box$  [Implementation of primal variables](#page-14-0)

- 1. Choosing  $W_{\Pi}$  [and constructing the basis](#page-22-0)
- 2. [Application of](#page-27-0)  $\widetilde{K}^{-1}$
- <span id="page-5-0"></span>3. [Application of the preconditioner](#page-34-0)
- **[Numerical examples](#page-37-0)**

#### **[Conclusion](#page-40-0)**

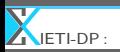

Given  $K^{(k)}$  and  $f^{(k)},$  we can reformulate

$$
K u = f \quad \leftrightarrow \quad \begin{bmatrix} K_e & B^T \\ B & 0 \end{bmatrix} \begin{bmatrix} u \\ \lambda \end{bmatrix} = \begin{bmatrix} f_e \\ 0 \end{bmatrix},
$$

where 
$$
K_e
$$
 = diag( $K^{(k)}$ ) and  $f_e$  = [ $f^{(k)}$ ].

- 
- <span id="page-6-0"></span>

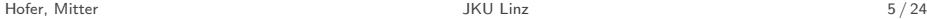

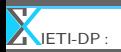

Given  $K^{(k)}$  and  $f^{(k)},$  we can reformulate

$$
K u = f \quad \leftrightarrow \quad \begin{bmatrix} K_e & B^T \\ B & 0 \end{bmatrix} \begin{bmatrix} u \\ \lambda \end{bmatrix} = \begin{bmatrix} f_e \\ 0 \end{bmatrix},
$$

where 
$$
K_e
$$
 = diag( $K^{(k)}$ ) and  $f_e$  = [ $f^{(k)}$ ].

Since  $K_e$  is not invertible, we need additional primal variables incorporated in  $K_e \rightsquigarrow K, B, f$ :

- continuous vertex values
- <span id="page-7-0"></span>continuous edge/face averages

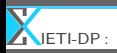

Find  $(u, \lambda)$ 

$$
\begin{bmatrix} \widetilde{K} & \widetilde{B}^T \\ \widetilde{B} & 0 \end{bmatrix} \begin{bmatrix} \boldsymbol{u} \\ \boldsymbol{\lambda} \end{bmatrix} = \begin{bmatrix} \widetilde{f}_e \\ 0 \end{bmatrix}.
$$

 $\widetilde{K}$  is SPD, hence, we can define:

$$
F := \widetilde{B}\widetilde{K}^{-1}\widetilde{B}^T \quad d := \widetilde{B}\widetilde{K}^{-1}\widetilde{f}
$$

The saddle point system is equivalent to solving:

<span id="page-8-0"></span>find 
$$
\lambda \in U
$$
:  $F\lambda = d$ .

Using the preconditioner  $M_{sD}^{-1}$ , we obtain:

$$
\kappa(M_{sD}^{-1}F_{|\ker(\widetilde{B}^T)}) \leq C\max_{1\leq k\leq N}\left(1+\log\left(\frac{H_k}{h_k}\right)\right)^2,
$$

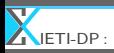

### A bit more on primal variables

$$
W^{(k)} := V_h^{(k)}, \quad W := \prod_k W^{(k)}, \quad \widehat{W} := V_h.
$$

Intermediate space  $\widetilde{W}$ :  $\widehat{W}\subset \widetilde{W}\subset W, \ \widetilde{K}:=K_{|\widetilde{W}|}$  is SPD. Let  $\Psi\subset V_h^*$  be a set of linearly independent *primal variables*,

$$
\widetilde{W} := \{ w \in W : \forall \psi \in \Psi : \psi(w_i) = \psi(w_j) \}
$$
\n
$$
W_{\Delta} := \prod_{k=0}^{n} W_{\Delta}^{(k)} \quad \text{where } W_{\Delta}^{(k)} := \{ w \in W^{(k)} : \forall \psi \in \Psi : \psi(w_k) = 0 \}
$$
\n
$$
\widetilde{W} = W_{\Pi} \oplus W_{\Delta}, \quad W_{\Pi} \subset \widehat{W} \quad \text{(there are many choices for } W_{\Pi})
$$
\n
$$
W_{\Pi} \subset \widehat{W} \quad \text{(there are many choices for } W_{\Pi})
$$

<span id="page-9-0"></span>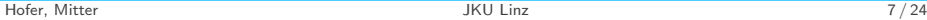

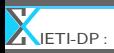

### A bit more on primal variables

<span id="page-10-0"></span>
$$
W^{(k)} := V_h^{(k)}, \quad W := \prod_k W^{(k)}, \quad \widehat{W} := V_h.
$$

Intermediate space  $\widetilde{W}$ :  $\widehat{W}\subset \widetilde{W}\subset W, \ \widetilde{K}:=K_{|\widetilde{W}}$  is SPD. Let  $\Psi \subset V_h^*$  be a set of linearly independent *primal variables*,

$$
\widetilde{W} := \{ w \in W : \forall \psi \in \Psi : \psi(w_i) = \psi(w_j) \}
$$
\n
$$
W_{\Delta} := \prod_{k=0}^{n} W_{\Delta}^{(k)} \quad \text{where } W_{\Delta}^{(k)} := \{ w \in W^{(k)} : \forall \psi \in \Psi : \psi(w_k) = 0 \}
$$
\n
$$
\widetilde{W} = W_{\Pi} \oplus W_{\Delta}, \quad W_{\Pi} \subset \widehat{W} \quad \text{(there are many choices for } W_{\Pi})
$$
\nIf  $\widetilde{W} \cap \ker(K) = \{0\}$ , then  $\widetilde{K}$  is invertible.

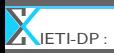

# Typical examples of  $\Psi$  and  $\psi$

Choices for  $\psi$ :

- Vertex evaluation:  $\psi^{\mathcal{V}}(v) = v(\mathcal{V})$
- Edge averages:  $\psi^\mathcal E(v) = \frac{1}{|\mathcal E|} \int_\mathcal E v \, ds$
- Face averages:  $\psi^{\mathcal{F}}(v) = \frac{1}{|\mathcal{F}|} \int_{\mathcal{F}} v \, ds$

Choices for Ψ:

- Algorithm A:  $\Psi = {\psi^{\mathcal{V}}\}$
- Algorithm B:  $\Psi = {\psi^{\mathcal{V}}} \cup {\psi^{\mathcal{E}}} \cup {\psi^{\mathcal{F}}}$
- <span id="page-11-0"></span>Algorithm C:  $\Psi = {\psi^{\mathcal{V}}} \cup {\psi^{\mathcal{E}}}$

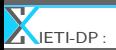

Since  $\widetilde{W} \subset W$ , there is a natural embedding  $\widetilde{I}: \widetilde{W} \to W$ . We can define:

■ 
$$
\widetilde{B} := B\widetilde{I} : \widetilde{W} \to U^*,
$$
  
\n■  $\widetilde{B}^T = \widetilde{I}^T B^T : U \to \widetilde{W}^*,$   
\n■  $\widetilde{f} := \widetilde{I}^T f \in \widetilde{W}^*$ 

<span id="page-12-0"></span>
$$
\begin{bmatrix} \widetilde{K} & \widetilde{B}^T \\ \widetilde{B} & 0 \end{bmatrix} \begin{bmatrix} u \\ \lambda \end{bmatrix} = \begin{bmatrix} \widetilde{f} \\ 0 \end{bmatrix},
$$

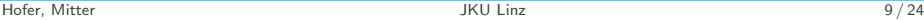

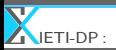

Since  $\widetilde{W} \subset W$ , there is a natural embedding  $\widetilde{I}: \widetilde{W} \to W$ . We can define:

■ 
$$
\widetilde{B} := B\widetilde{I} : \widetilde{W} \to U^*,
$$
  
\n■  $\widetilde{B}^T = \widetilde{I}^T B^T : U \to \widetilde{W}^*,$   
\n■  $\widetilde{f} := \widetilde{I}^T f \in \widetilde{W}^*$ 

As before, we can write our saddle point problem as: Find  $(u, \lambda) \in W \times U$  :

<span id="page-13-0"></span>
$$
\begin{bmatrix} \widetilde{K} & \widetilde{B}^T \\ \widetilde{B} & 0 \end{bmatrix} \begin{bmatrix} u \\ \lambda \end{bmatrix} = \begin{bmatrix} \widetilde{f} \\ 0 \end{bmatrix},
$$

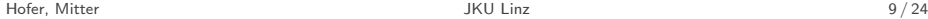

### Overview

### [IETI-DP](#page-5-0)

 $\Box$  [Implementation of primal variables](#page-14-0)

- 1. Choosing  $W_{\Pi}$  [and constructing the basis](#page-22-0)
- 2. [Application of](#page-27-0)  $\widetilde{K}^{-1}$
- <span id="page-14-0"></span>3. [Application of the preconditioner](#page-34-0)
- **[Numerical examples](#page-37-0)**

### **[Conclusion](#page-40-0)**

# CG Algorithm

The equation  $F\lambda = d$ , is solved via the PCG algorithm:

$$
\lambda_0 \text{ given}
$$
  

$$
r_0 = d - F\lambda_0, \quad k = 0, \quad \beta_{-1} = 0
$$
  
repeat

$$
s_k = M_{sD}^{-1} r_k
$$
  
\n
$$
\beta_{k-1} = \frac{(r_k, s_k)}{(r_{k-1}, s_{k-1})}
$$
  
\n
$$
p_k = s_k + \beta_{k-1} p_{k-1}
$$
  
\n
$$
\alpha_k = \frac{(r_k, s_k)}{(F p_k, p_k)}
$$
  
\n
$$
\lambda_{k+1} = r_k + \alpha_k p_k
$$
  
\n
$$
r_{k+1} = r_k - \alpha_k F p_k
$$
  
\n
$$
k = k + 1
$$

<span id="page-15-0"></span>until stopping criterion fulfilled

### In order to use the CG-algorithm, we need

- Application of  $F := \widetilde{B}\widetilde{K}^{-1}\widetilde{B}^T$
- Application of  $M_{sD}^{-1}:=B_{D}S_{e}B_{D}^{T}$

<span id="page-16-0"></span>
$$
\begin{aligned} \text{Representation of } \widetilde{W}: \\ \quad & \bullet \widetilde{K}: \widetilde{W} \rightarrow \widetilde{W}^*, \quad \widetilde{K}^{-1}: \widetilde{W}^* \rightarrow \widetilde{W} \\ \quad & \bullet \widetilde{W} = W_\Pi \oplus \prod W_\Delta^{(k)} \\ \quad & \bullet \text{ representation of } w \in \widetilde{W} \text{ as } \{w_{\Pi}, \{w_\Delta^{(k)}\}_k\} \\ \quad & \bullet \text{ representation of } f \in \widetilde{W}^* \text{ as } \{f_{\Pi}, \{f_\Delta^{(k)}\}_k\} \end{aligned}
$$

In order to use the CG-algorithm, we need

- Application of  $F := \widetilde{B}\widetilde{K}^{-1}\widetilde{B}^T$
- Application of  $M_{sD}^{-1}:=B_{D}S_{e}B_{D}^{T}$

Representation of  $\widetilde{W}$ :

$$
\blacksquare \ \widetilde{K}: \widetilde{W} \to \widetilde{W}^*, \quad \widetilde{K}^{-1}: \widetilde{W}^* \to \widetilde{W}
$$

$$
\blacksquare \widetilde{W} = W_{\Pi} \oplus \prod W_{\Delta}^{(k)}
$$

- representation of  $w\in {\widetilde W}$  as  $\{\boldsymbol{w}_{\Pi}, \{w_{\Delta}^{(k)}\}_k\}$
- <span id="page-17-0"></span>representation of  $f \in \widetilde{W}^{*}$  as  $\{\boldsymbol{f}_{\Pi}, \{f_{\Delta}^{(k)}\}_{k}\}$

#### <span id="page-18-0"></span> $\widetilde{W} = W_{\Pi} \oplus \prod W_{\Delta}^{(k)}$ ∆

- **Construction of the primal space**  $W_{\Pi}$  **and its basis.**
- $\blacksquare$  We choose the so called energy minimizing primal subspaces.
- The basis should be at least local and nodal.
- -
	-

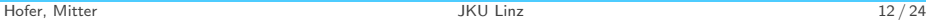

#### <span id="page-19-0"></span> $\widetilde{W} = W_{\Pi} \oplus \prod W_{\Delta}^{(k)}$ ∆

- **Construction of the primal space**  $W_{\Pi}$  **and its basis.**
- We choose the so called energy minimizing primal subspaces.
- The basis should be at least *local* and *nodal*.
- 2 possibilities to realize the dual space  $W_{\Delta}$ :
	- Transformation of basis: construction of basis, such that the primal variables vanishes.
	- Realization with local constraints: constraints are added to the matrix to enforce vanishing of primal variables.

In any case, a block  $LDL^T$  factorization yields:

$$
\begin{split} \widetilde{K} &= \begin{bmatrix} K_{\Pi \Pi} & K_{\Pi \Delta} \\ K_{\Delta \Pi} & K_{\Delta \Delta} \end{bmatrix} \quad (\star) \\ \widetilde{K}^{-1} &= \begin{bmatrix} I & 0 \\ -K_{\Delta \Delta}^{-1} K_{\Delta \Pi} & I \end{bmatrix} \begin{bmatrix} S_{\Pi}^{-1} & 0 \\ 0 & K_{\Delta \Delta}^{-1} \end{bmatrix} \begin{bmatrix} I & -K_{\Pi \Delta} K_{\Delta \Delta}^{-1} \\ 0 & I \end{bmatrix}, \end{split}
$$

where  $S_{\Pi} = K_{\Pi\Pi} - K_{\Pi\Delta} K_{\Delta\Delta}^{-1} K_{\Delta\Pi}.$ 

- 
- <span id="page-20-0"></span>

In any case, a block  $LDL^T$  factorization yields:

$$
\begin{split} \widetilde{K} &= \begin{bmatrix} K_{\Pi \Pi} & K_{\Pi \Delta} \\ K_{\Delta \Pi} & K_{\Delta \Delta} \end{bmatrix} \quad (\star) \\ \widetilde{K}^{-1} &= \begin{bmatrix} I & 0 \\ -K_{\Delta \Delta}^{-1} K_{\Delta \Pi} & I \end{bmatrix} \begin{bmatrix} S_{\Pi}^{-1} & 0 \\ 0 & K_{\Delta \Delta}^{-1} \end{bmatrix} \begin{bmatrix} I & -K_{\Pi \Delta} K_{\Delta \Delta}^{-1} \\ 0 & I \end{bmatrix}, \end{split}
$$

where  $S_{\Pi} = K_{\Pi\Pi} - K_{\Pi\Delta} K_{\Delta\Delta}^{-1} K_{\Delta\Pi}.$ 

- In order to apply  $\widetilde{K}^{-1}$ , one needs a realization of the individual subcomponents.
- <span id="page-21-0"></span>If only continuous vertex values are use, one obtains  $(*)$  just by reordering. (as in the previous talk)

## Overview

### [IETI-DP](#page-5-0)

### $\Box$  [Implementation of primal variables](#page-14-0)

- 1. Choosing  $W_{\Pi}$  [and constructing the basis](#page-22-0)
- 2. [Application of](#page-27-0)  $\widetilde{K}^{-1}$
- <span id="page-22-0"></span>3. [Application of the preconditioner](#page-34-0)
- **[Numerical examples](#page-37-0)**

#### **[Conclusion](#page-40-0)**

# A nice subspace  $W_{\Pi}$  and its basis

energy minimizing primal subspaces:  $W_{\Pi}:=W_{\Delta}^{\perp_K}$  $\blacksquare \leadsto W_{\Pi}$  is K-orthogonal to  $W_{\Delta}$ , i.e.

<span id="page-23-0"></span> $\langle Kw_{\Pi}, w_{\Delta} \rangle = 0 \quad \forall w_{\Pi} \in W_{\Pi}, w_{\Delta} \in W_{\Delta}.$ 

# A nice subspace  $W_{\Pi}$  and its basis

energy minimizing primal subspaces:  $W_{\Pi}:=W_{\Delta}^{\perp_K}$  $\blacksquare \leadsto W_{\Pi}$  is K-orthogonal to  $W_{\Delta}$ , i.e.

<span id="page-24-0"></span> $\langle Kw_{\Pi}, w_{\Delta} \rangle = 0 \quad \forall w_{\Pi} \in W_{\Pi}, w_{\Delta} \in W_{\Delta}.$ 

$$
\widetilde{K} = \begin{bmatrix} K_{\Pi \Pi} & 0 \\ 0 & K_{\Delta \Delta} \end{bmatrix} \Longrightarrow \widetilde{K}^{-1} = \begin{bmatrix} K_{\Pi \Pi}^{-1} & 0 \\ 0 & K_{\Delta \Delta}^{-1} \end{bmatrix}
$$

Choosing  $W_{\Pi}$  and constructing the basis

Nodal basis  $\widetilde{\phi}: \psi_i(\widetilde{\phi}_i) = \delta_{i,j}$ . For each patch  $k$  we define:

$$
C^{(k)}: W^{(k)} \to \mathbb{R}^{n_{\Pi,k}}
$$

$$
(C^{(k)}v)_l = \psi_{i(k,l)}(v) \quad \forall v \in W^{(k)}, \forall l
$$

<span id="page-25-0"></span>
$$
\begin{bmatrix} K^{(k)} & C^{(k)}^T \\ C^{(k)} & 0 \end{bmatrix} \begin{bmatrix} \widetilde{\phi}^{(k)} \\ \widetilde{\mu}^{(k)} \end{bmatrix} = \begin{bmatrix} 0 \\ I \end{bmatrix}
$$

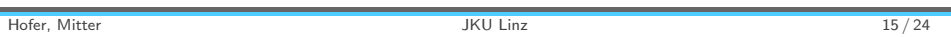

Choosing  $W_{\Pi}$  and constructing the basis

Nodal basis  $\widetilde{\phi}: \psi_i(\widetilde{\phi}_i) = \delta_{i,j}$ . For each patch  $k$  we define:

$$
C^{(k)}: W^{(k)} \to \mathbb{R}^{n_{\Pi,k}}
$$

$$
(C^{(k)}v)_l = \psi_{i(k,l)}(v) \quad \forall v \in W^{(k)}, \forall l
$$

The basis functions  $\{\widetilde{\phi}_j^{(k)}\}_{j=1}^{n_{\Pi,k}}$  are the solution of:

<span id="page-26-0"></span>
$$
\begin{bmatrix} K^{(k)} & C^{(k)}^T \\ C^{(k)} & 0 \end{bmatrix} \begin{bmatrix} \widetilde{\phi}^{(k)} \\ \widetilde{\mu}^{(k)} \end{bmatrix} = \begin{bmatrix} 0 \\ I \end{bmatrix}
$$

For each patch the LU factorization is computed and stored.

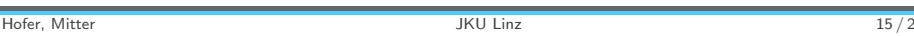

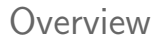

#### $\Box$  [Implementation of primal variables](#page-14-0)

- 1. Choosing  $W_{\Pi}$  [and constructing the basis](#page-22-0)
- 2. [Application of](#page-27-0)  $\widetilde{K}^{-1}$
- <span id="page-27-0"></span>3. [Application of the preconditioner](#page-34-0)
- **[Numerical examples](#page-37-0)**

#### **[Conclusion](#page-40-0)**

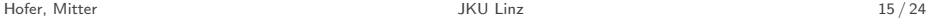

Application of  $K$ 

Given 
$$
f := \{f_{\Pi}, \{f_{\Delta}^{(k)}\}\}\in \widetilde{W}^*
$$
,  
\nFind  $w := \{w_{\Pi}, \{w_{\Delta}^{(k)}\}\}\in \widetilde{W}$ :  $w = \widetilde{K}^{-1}f$   
\n $\widetilde{K}^{-1} = \begin{bmatrix} K_{\Pi\Pi}^{-1} & 0 \\ 0 & K_{\Delta\Delta}^{-1} \end{bmatrix}$ 

The application of  $\widetilde{K}^{-1}$  reduces to

<span id="page-28-0"></span>
$$
\mathbf{w}_{\Pi} = K_{\Pi \Pi}^{-1} \mathbf{f}_{\Pi} \qquad \qquad w_{\Delta}^{(k)} = K_{\Delta \Delta}^{(k)} \qquad \forall k = 0, \dots, n
$$

**IM**<br>[Implementation of primal variables : Application of](#page-29-0)  $\widetilde{K}^{-1}$ 

Application of 
$$
K_{\Delta\Delta}^{(k)}
$$
<sup>-1</sup>

The application of 
$$
K_{\Delta\Delta}^{(k)}^{-1}
$$
 corresponds to

$$
K^{(k)}w_k = f_{\Delta}^{(k)}
$$

with the constraint 
$$
C^{(k)}w_k = 0
$$
.

<span id="page-29-0"></span>
$$
\begin{bmatrix} K^{(k)} & C^{(k)}^T \\ C^{(k)} & 0 \end{bmatrix} \begin{bmatrix} w_k \\ \cdot \end{bmatrix} = \begin{bmatrix} f_{\Delta}^{(k)} \\ 0 \end{bmatrix}
$$

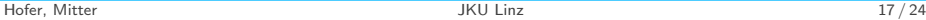

 $\overline{\nabla}$ [Implementation of primal variables : Application of](#page-30-0)  $\widetilde{K}^{-1}$ 

Application of 
$$
K_{\Delta\Delta}^{(k)}
$$
<sup>-1</sup>

The application of 
$$
K_{\Delta\Delta}^{(k)}^{-1}
$$
 corresponds to

$$
K^{(k)}w_k = f_{\Delta}^{(k)}
$$

with the constraint  $C^{(k)}w_k=0$ . This is equivalent to:

<span id="page-30-0"></span>
$$
\begin{bmatrix} K^{(k)} & C^{(k)^{T}} \\ C^{(k)} & 0 \end{bmatrix} \begin{bmatrix} w_{k} \\ \cdot \end{bmatrix} = \begin{bmatrix} f_{\Delta}^{(k)} \\ 0 \end{bmatrix}
$$

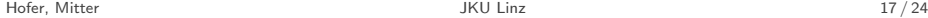

# Application of  $K_{\Pi\Pi}^{-1}$

 $K_{\Pi\Pi}$  can be assembled from the patch local matrices  $K^{(k)}_{\Pi\Pi}.$ Due to our special construction of  $\phi^{(k)}$ , we have

<span id="page-31-0"></span>
$$
\left(K_{\Pi\Pi}^{(k)}\right)_{i,j} = \left\langle K^{(k)}\widetilde{\phi}_i^{(k)}, \widetilde{\phi}_j^{(k)} \right\rangle = -\left\langle C^{(k)}^T \widetilde{\boldsymbol{\mu}}_i^{(k)}, \widetilde{\phi}_j^{(k)} \right\rangle
$$

$$
= -\left\langle \widetilde{\boldsymbol{\mu}}_i^{(k)}, C^{(k)} \widetilde{\phi}_j^{(k)} \right\rangle = -\left\langle \widetilde{\boldsymbol{\mu}}_i^{(k)}, \mathbf{e}_j^{(k)} \right\rangle
$$

$$
= -\widetilde{\boldsymbol{\mu}}_{i,j}^{(k)}
$$

Once  $K_{\Pi\Pi}$  is assembled, one can calculate its LU factorization.

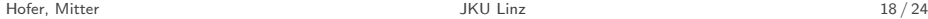

Summary for application of  $F = \tilde{B}K^{-1}\tilde{B}^T$ 

Given  $\lambda \in U$ :

- 1. Application of  $B^T: \{f^{(k)}\}_{k=0}^n=B^T\boldsymbol{\lambda}$
- 2. Application of  $\widetilde{I}^T: \{\mathbf{f}_\Pi, \{f_\Delta^{(k)}\}_{k=0}^n\} = \widetilde{I}^T \left(\{f^{(k)}\}_{k=0}^n\right)$
- 3. Application of  $\widetilde{K}^{-1}$  :

<span id="page-32-0"></span>
$$
\begin{array}{ll}\n\blacksquare \text{ } \textbf{w}_{\Pi} = K_{\Pi \Pi}^{-1} \textbf{f}_{\Pi} \\
\blacksquare \text{ } w_{\Delta}^{(k)} = K_{\Delta \Delta}^{(k)}{}^{-1} f_{\Delta}^{(k)} \quad \forall k = 0, \ldots, n\n\end{array}
$$

4. Application of  $\widetilde{I}: \{w^{(k)}\}_{k=0}^n = \widetilde{I}\left(\{\bm{w}_{\Pi}, \{w^{(k)}_{\Delta}\}_{k=0}^n\}\right)$ 

5. Application of  $B: \nu=B\left(\{w^{(k)}\}_{k=0}^n\right)$ It remains to investigate  $\widetilde{I}$  and  $\widetilde{I}^T.$ 

# Application of  $\tilde{I}$  and  $\tilde{I}^T$

**Exampled** embedding operator:  $\widetilde{I}: \widetilde{W} \to W$ 

$$
\{\boldsymbol{w}_{\Pi}, \{w_{\Delta}^{(k)}\}_k\} \mapsto \boldsymbol{\Phi} \boldsymbol{A}^T \boldsymbol{w}_{\Pi} + w_{\Delta}
$$

partial assembling operator:  $\widetilde{I}^T:W^*\to \widetilde{W}^*$ 

<span id="page-33-0"></span>
$$
f\mapsto \{\boldsymbol{A\Phi}^Tf, \{(I-C^T\boldsymbol{\Phi}^T)f\}_k\}
$$

 $\Phi$ ... basis of  $W_{\Pi}$  (block version) C... matrix representation of primal variables  $W_{\Pi}$  (block version) A. . . assembling operator  $\boldsymbol{A}^T\! \dots$  distribution operator

### Overview

### [IETI-DP](#page-5-0)

#### $\Box$  [Implementation of primal variables](#page-14-0)

- 1. Choosing  $W_{\Pi}$  [and constructing the basis](#page-22-0) 2. [Application of](#page-27-0)  $\widetilde{K}^{-1}$
- <span id="page-34-0"></span>3. [Application of the preconditioner](#page-34-0)
- **[Numerical examples](#page-37-0)**

#### **[Conclusion](#page-40-0)**

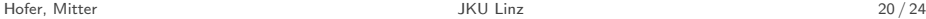

Application of  $M^{-1}_{sD}$ 

The application of the preconditioner  $M_{sD}^{-1} = B_D S B_D^T$  is basically the application of  $S$ :

<span id="page-35-0"></span>
$$
S = \text{diag}(S^{(k)})
$$
  

$$
S^{(k)} = K_{BB}^{(k)} - K_{BI}^{(k)} (K_{II}^{(k)})^{-1} K_{IB}^{(k)}
$$

<span id="page-36-0"></span>S

Application of  $M^{-1}_{sD}$ 

The application of the preconditioner  $M_{sD}^{-1} = B_D S B_D^T$  is basically the application of  $S$ :

$$
S = \text{diag}(S^{(k)})
$$
  

$$
S^{(k)} = K_{BB}^{(k)} - K_{BI}^{(k)} (K_{II}^{(k)})^{-1} K_{IB}^{(k)}
$$

The calculation of  $v^{(k)} = S^{(k)} w^{(k)}$  consists of 2 steps:

1. Solve:  $K_{II}^{(k)}x^{(k)} = -K_{IB}^{(k)}w^{(k)}$  (Dirichlet problem) 2.  $v^{(k)} = K_{BB}^{(k)}w^{(k)} + K_{BI}^{(k)}x^{(k)}$ 

Again, a LU factorization of  $K^{(k)}_{II}$  can be computed and stored.

### Overview

### [IETI-DP](#page-5-0)

 $\Box$  [Implementation of primal variables](#page-14-0)

- 1. Choosing  $W_{\Pi}$  [and constructing the basis](#page-22-0)
- 2. [Application of](#page-27-0)  $\widetilde{K}^{-1}$
- <span id="page-37-0"></span>3. [Application of the preconditioner](#page-34-0)

### □ [Numerical examples](#page-37-0)

### **[Conclusion](#page-40-0)**

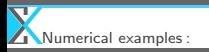

# Example with  $\alpha \equiv 1, p = 4$

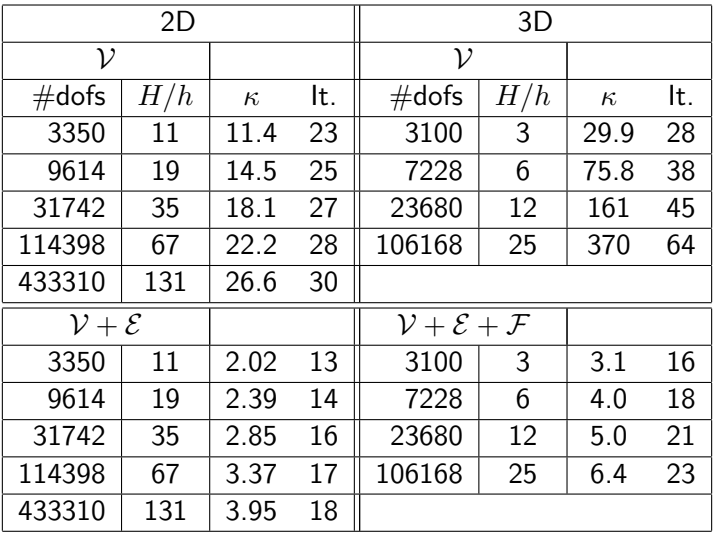

<span id="page-38-0"></span>Hofer, Mitter JKU Linz 22 / 24

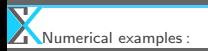

# p-dependence:  $2D + 3D$  & different multiplicity

**Example 1** keeping multiplicity & increasing smoothness  $(- - -)$  $\blacksquare$  increasing multiplicity & keeping smoothness ( $\longrightarrow$ )

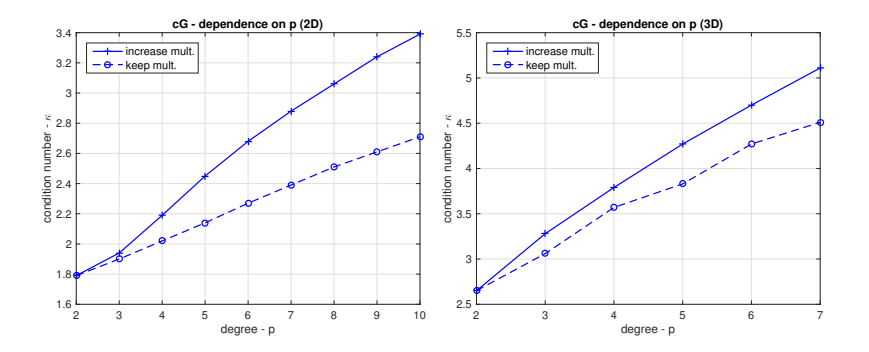

<span id="page-39-0"></span>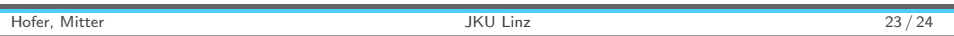

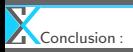

### Overview

### [IETI-DP](#page-5-0)

 $\Box$  [Implementation of primal variables](#page-14-0)

- 1. Choosing  $W_{\Pi}$  [and constructing the basis](#page-22-0)
- 2. [Application of](#page-27-0)  $\widetilde{K}^{-1}$
- <span id="page-40-0"></span>3. [Application of the preconditioner](#page-34-0)
- **[Numerical examples](#page-37-0)**

### $\Box$  [Conclusion](#page-40-0)

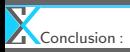

# Conclusion and Extensions

- Also other primal variables can be realized in an efficient way.
- **Provides application of IETI-DP to 3D problems.**
- With suitable scaling  $\rightsquigarrow$  robustness wrt. jumping coefficients.
- Method can be combined with dG-formulation.
- **Parallelization wrt. patches (distributed memory setting).**
- Instead of LU-factorization, one can use Multigrid (inexact  $\blacksquare$ IETI).
- <span id="page-41-0"></span>Extension to nonlinear problems
	- **Apply IETI to linearized equation**
	- **Apply IETI to non-linear equation and use Newton on each** subdomain.

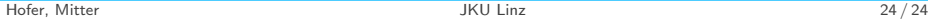